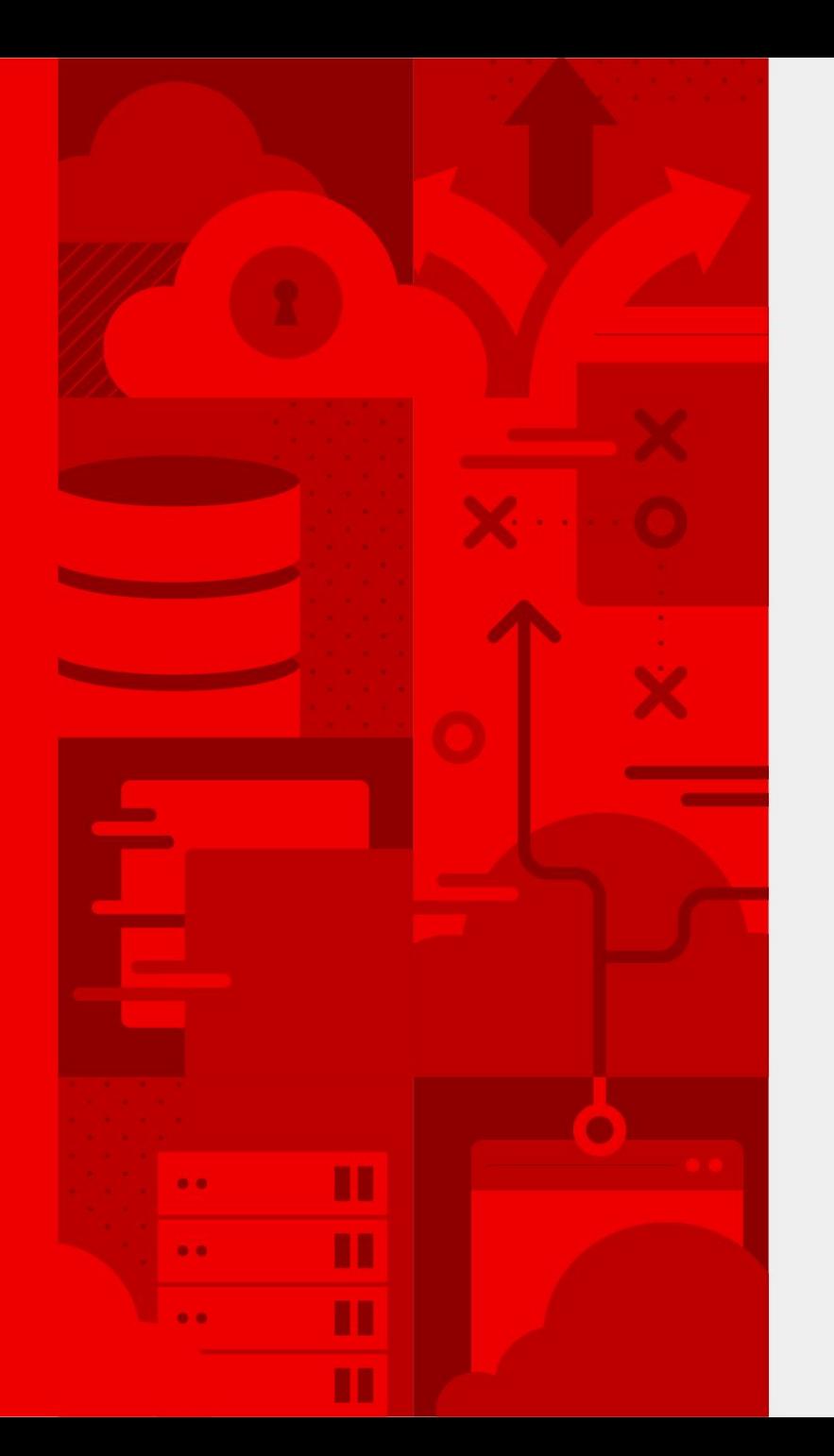

**1**

# **OpenShift - CI/CD**

Introduction aux pipelines Cloud Natif avec Tekton

Félix Roberge Architecte de Solution développement des Applications Octobre, 2021

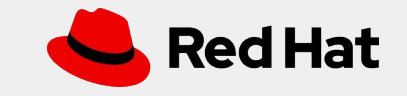

### Intégration Continue (CI) & Livraison Continue (CD)

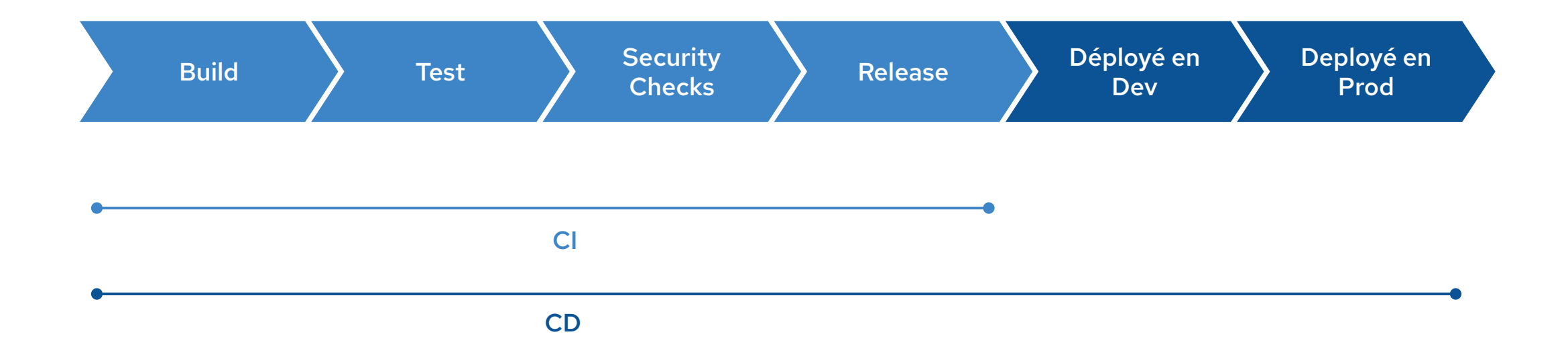

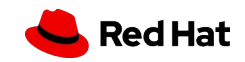

# Qu'est-ce que le **CI/CD Cloud Natif**

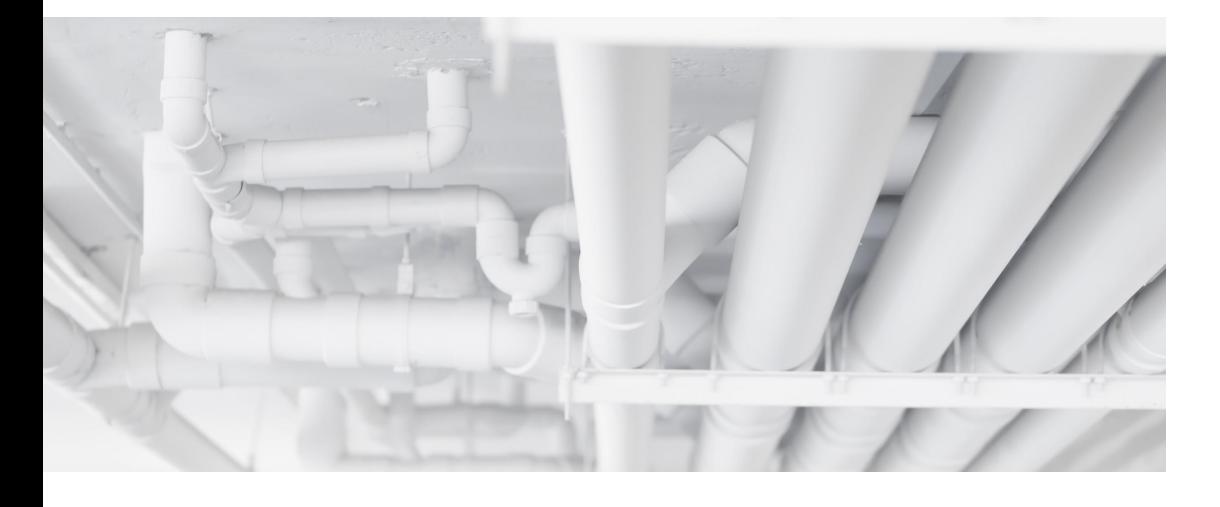

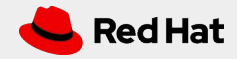

# Qu'est-ce que le CI/CD Cloud Natif

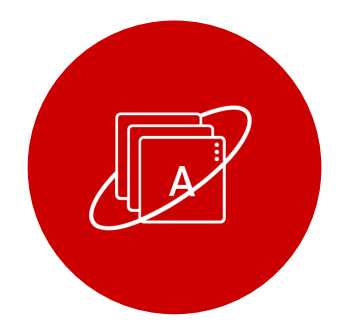

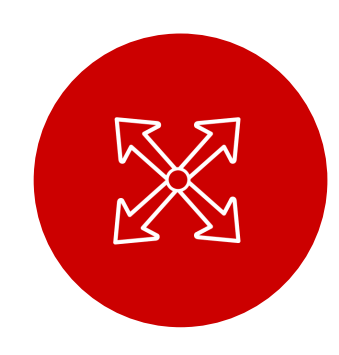

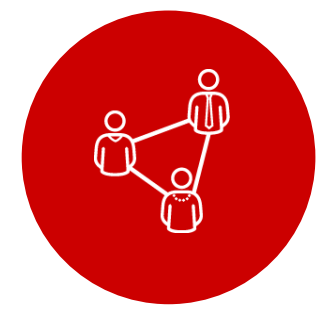

### **Conteneurs**

Construit pour les conteneurs et roule sur Kubernetes

**4**

#### **Serverless**

Roule de façon serverless sans infrastructure ou engin de CI/CD à gérer et maintenir

#### **DevOps**

Construit en pensant aux équipes distribué et aux microservices

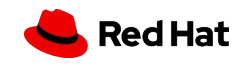

# Pourquoi le CI/CD Cloud Natif

### CI/CD Traditionnel CI/CD Cloud Natif

Besoin de IT Ops pour la maintenance de l'engin CI Pipeline as a service, aucun surplus Ops

Aucune interopérabilité avec les ressources Kubernetes **Resources Kubernetes native** 

Persistance géré par les administrateurs la production de la plateforme gère la persistance

Conçu pour les Machines Virtuel Conçu pour les conteneurs et Kubernetes

Plugins partagé entre les engins CI Pipelines totalement isolé les unes des autres

Plugins avec cycle de mise à jour non défini Tout est un cycle de vie d'un image de conteneur

Configuration incluse dans le conteneur de l'engin CI Configuration réside dans des configMap de Kubernetes

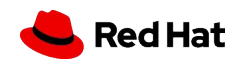

# Pourquoi le CI/CD Cloud Natif

### CI/CD Traditionnel CI/CD Cloud Natif

Besoin de IT Ops pour la maintenance de l'engin CI Pipeline as a service, aucun surplus Ops

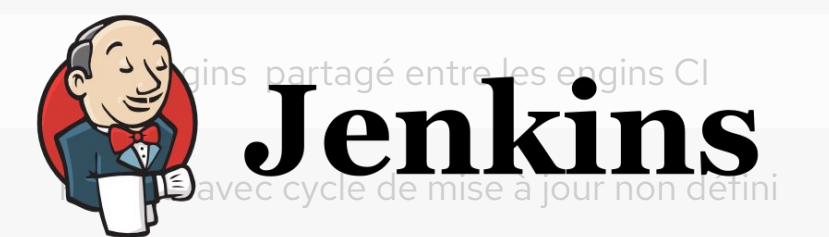

Aucune interopérabilité avec les ressources Kubernetes **Resources Kubernetes native** 

Persistance géré par les administrateurs la production de la plateforme gère la persistance

**6**

Conçu pour les Machines Virtuel Conçu pour les conteneurs et Kubernetes

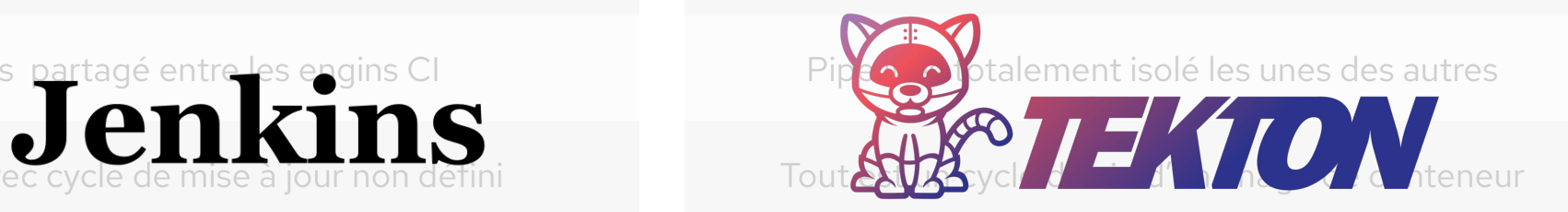

Configuration incluse dans le conteneur de l'engin CI Configuration réside dans des configMap de Kubernetes

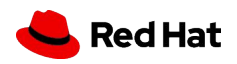

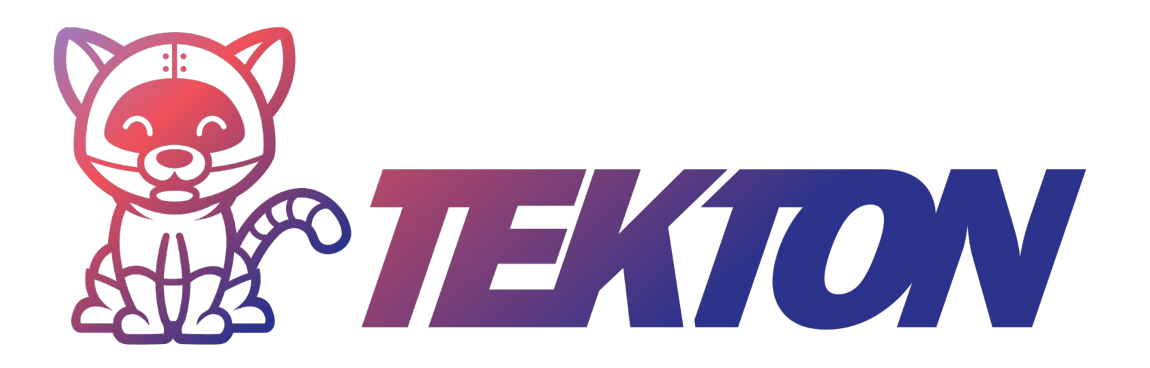

## An open-source project for providing a set of shared and standard components for building Kubernetes-style CI/CD systems

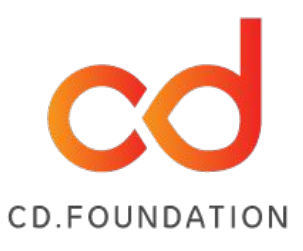

Governed by the Continuous Delivery Foundation Contributions from Red Hat, Cloudbees, IBM, Google, Pivotal and many more

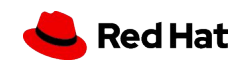

# **OpenShift Pipelines**

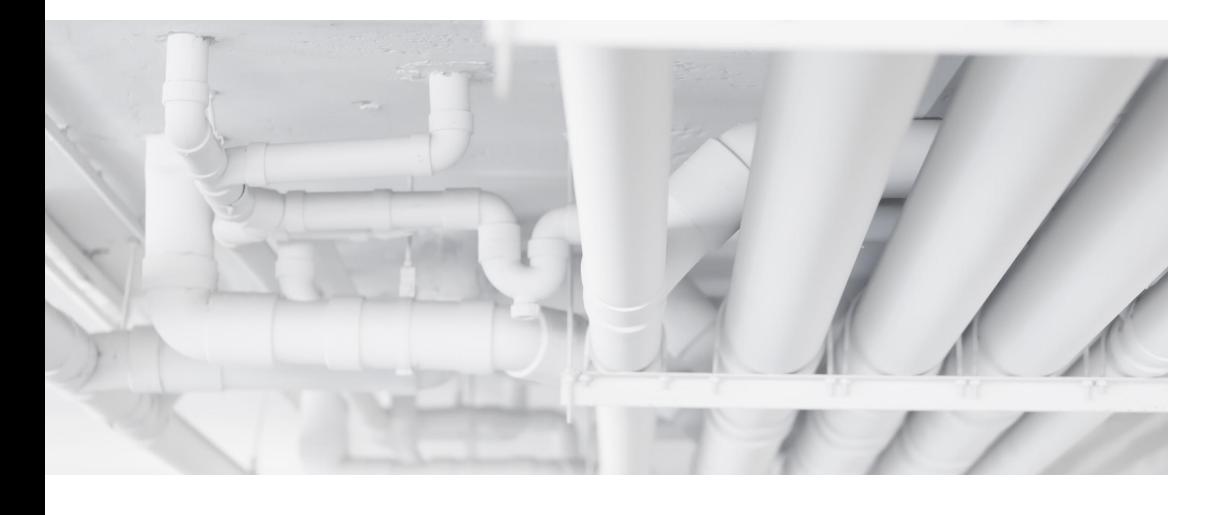

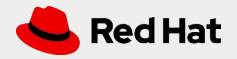

## OpenShift Pipelines

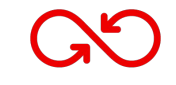

Pipelines déclarative Kubernetes Natif avec Tekton

Serverless CI/CD Aucun serveur unique à partager ou maintenir

Exécution des pipelines dans des conteneurs isolé avec tout les dépendances requises.

口、なり

 $\langle \rangle$ 

Standard et portable sur toute plateforme Kubernetes

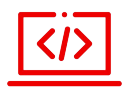

Web, CLI, Visual Studio Code et IDE plugins

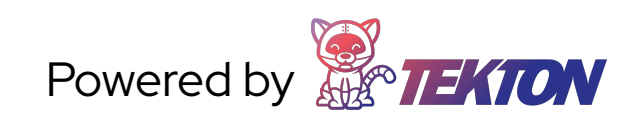

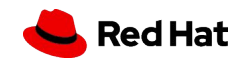

# OpenShift Pipelines

- Basé sur Tekton
- CI/CD déclaratif Kubernetes-native
- Pipelines exécuté sur demande sur des conteneurs isolé
- **Aucun** serveur central à maintenir. No central server to maintain! **Aucun** conflits de plugins!
- Intégré avec le [Tekton Hub](https://hub.tekton.dev/)
- Pipeline sécurisé aligné avec le RBAC de Kubernetes
- Installation et mise à jour via le [OperatorHub](https://catalog.redhat.com/software/operators/explore)
- CLI, Web, Plugin VS Code et IntelliJ

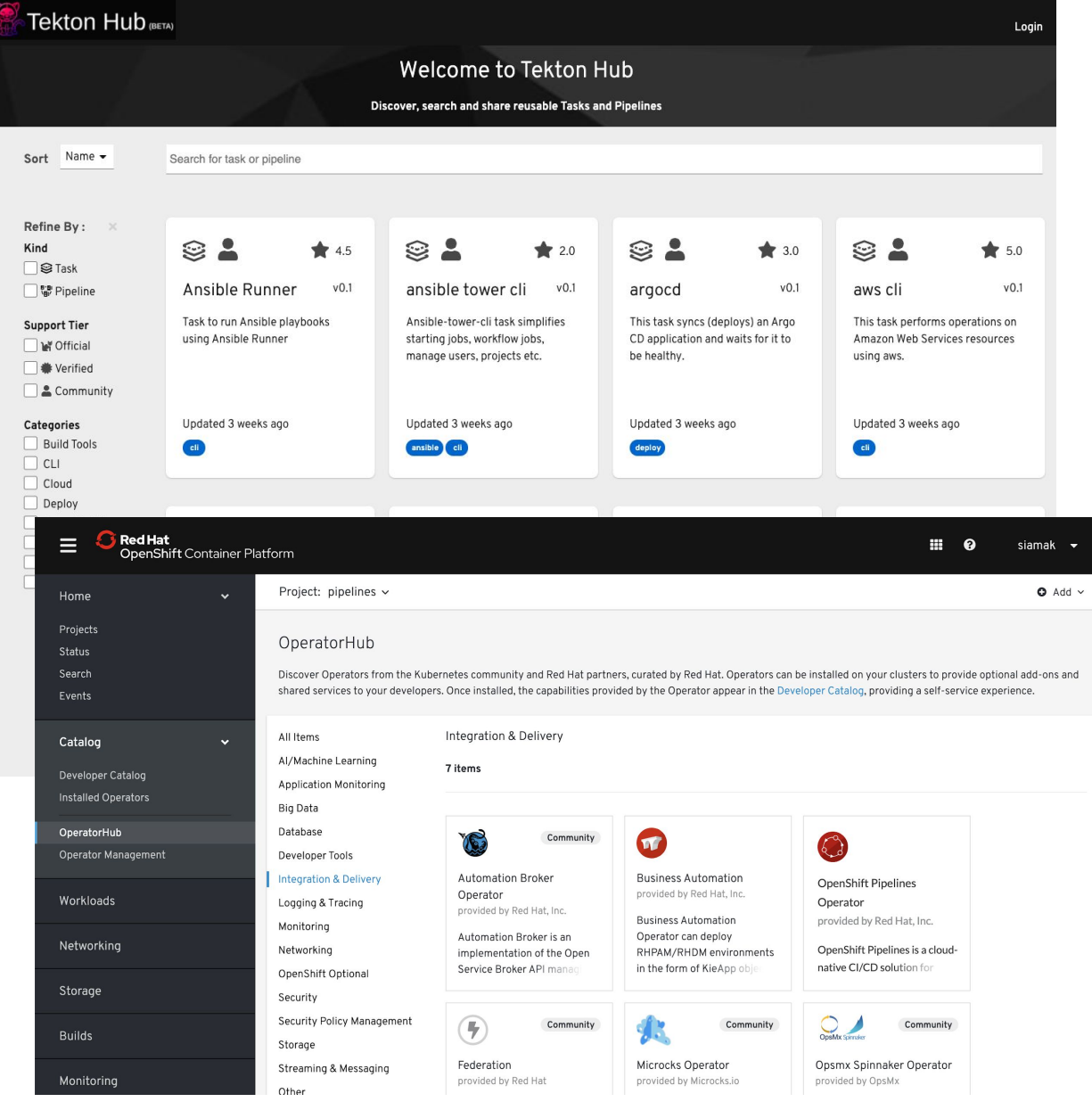

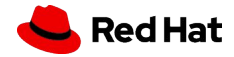

# **Démo**

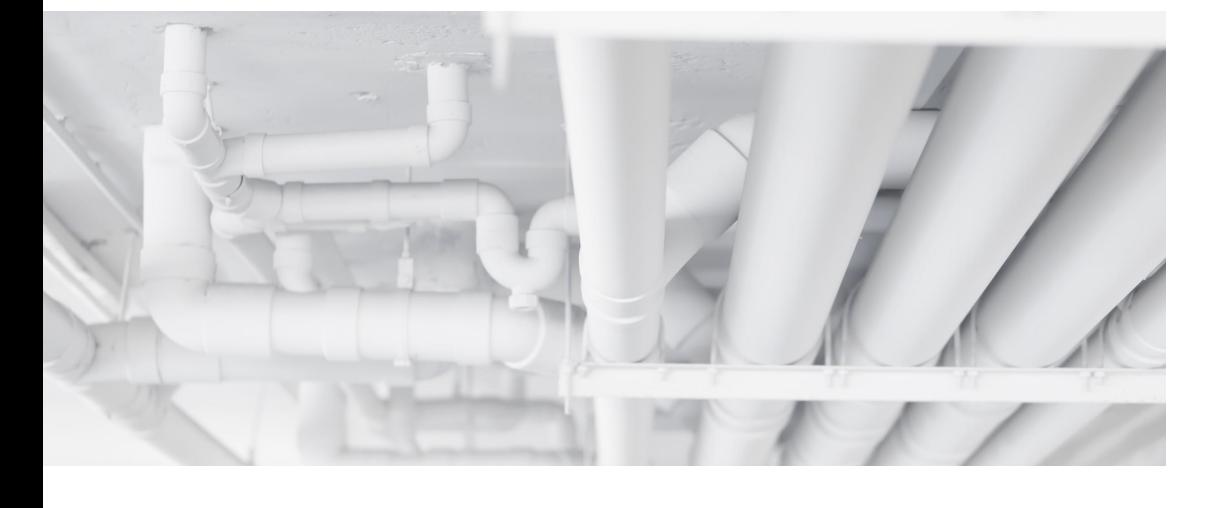

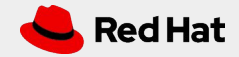

# Concepts Tekton

#### Step

Commande ou script exécuter dans un container

#### Task

Une liste de **steps** exécuté de façon séquentiel dans le même pod

#### Pipeline

Une séquences de **tasks** exécuté dans un certain ordre.

#### Pipeline Resource

Inputs et outputs d'une **task** et **pipeline** (git, image, ...)

#### Condition

Une vérification déterminant si une **task** doit être exécuté

#### Task Run

L'exécution d'une **task** avec ses inputs et outputs

#### Catalog

Une collection de **task** réutilisable. Tekton Catalog

#### Pipeline Run

Exécution d'un **pipeline** avec ses inputs et outputs

#### **Triggers**

Un sous projet de Tekton pour démarrer un **pipelines** à partir d' évènement.

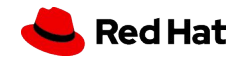

### Demo - Partie 1

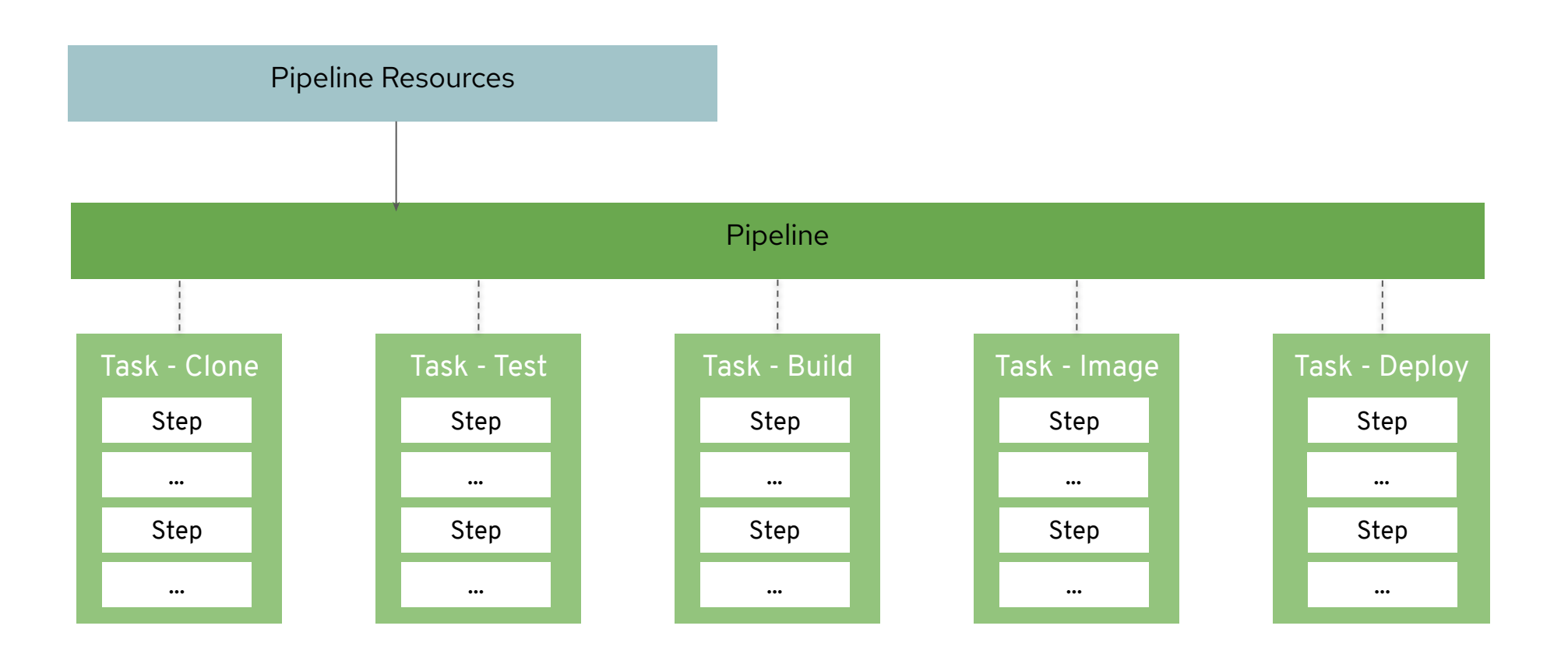

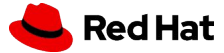

### Demo - Partie 2

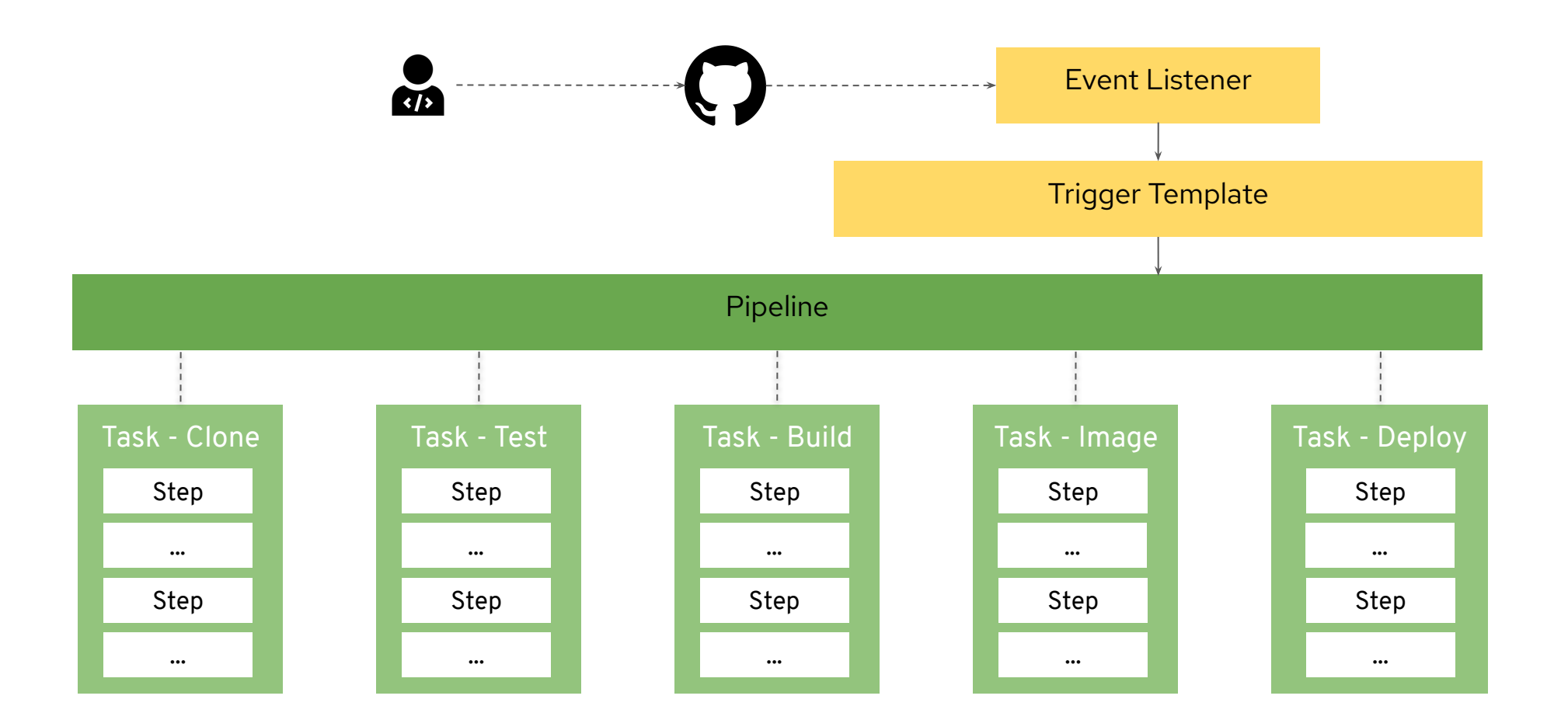

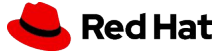

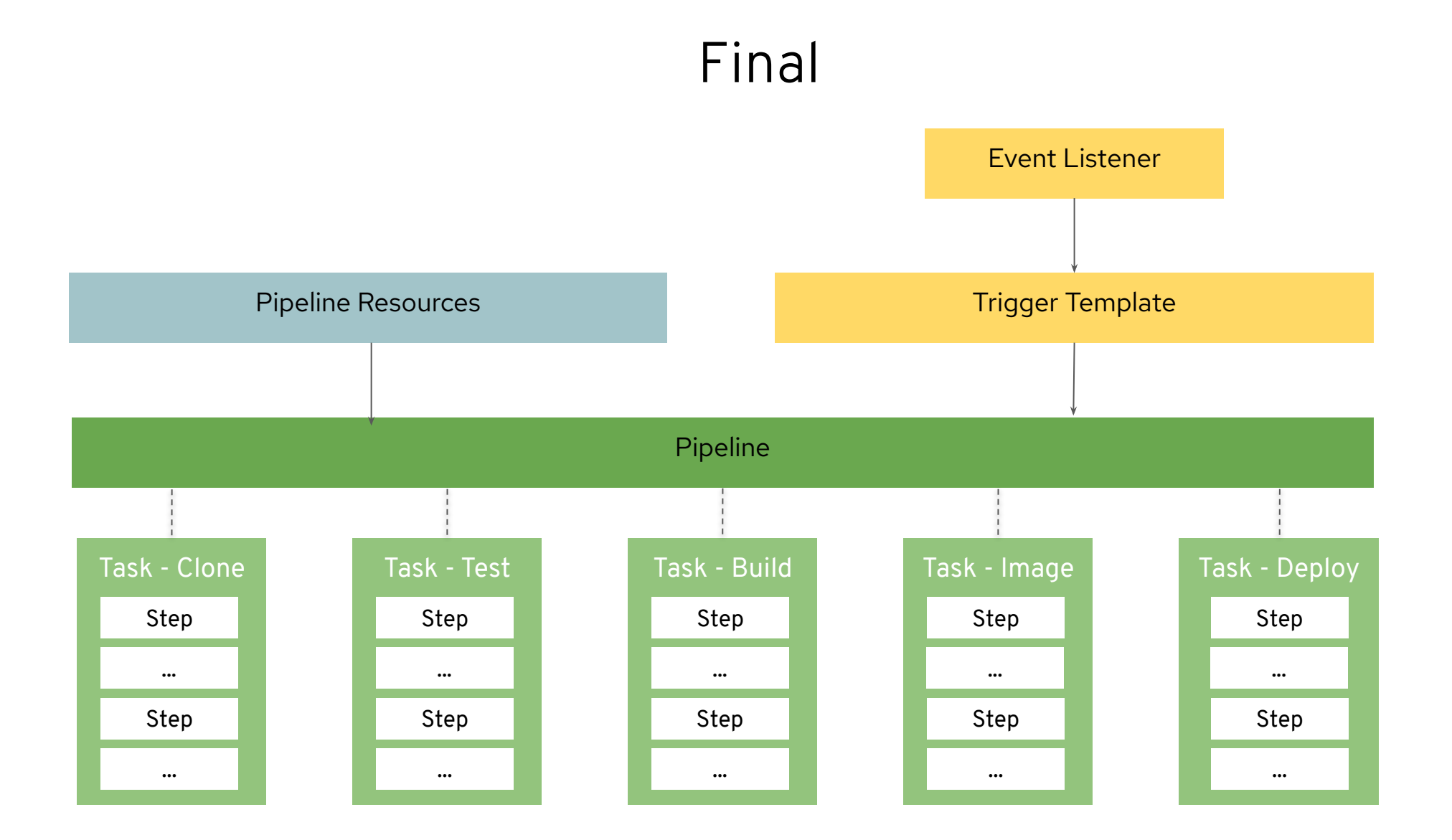

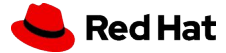

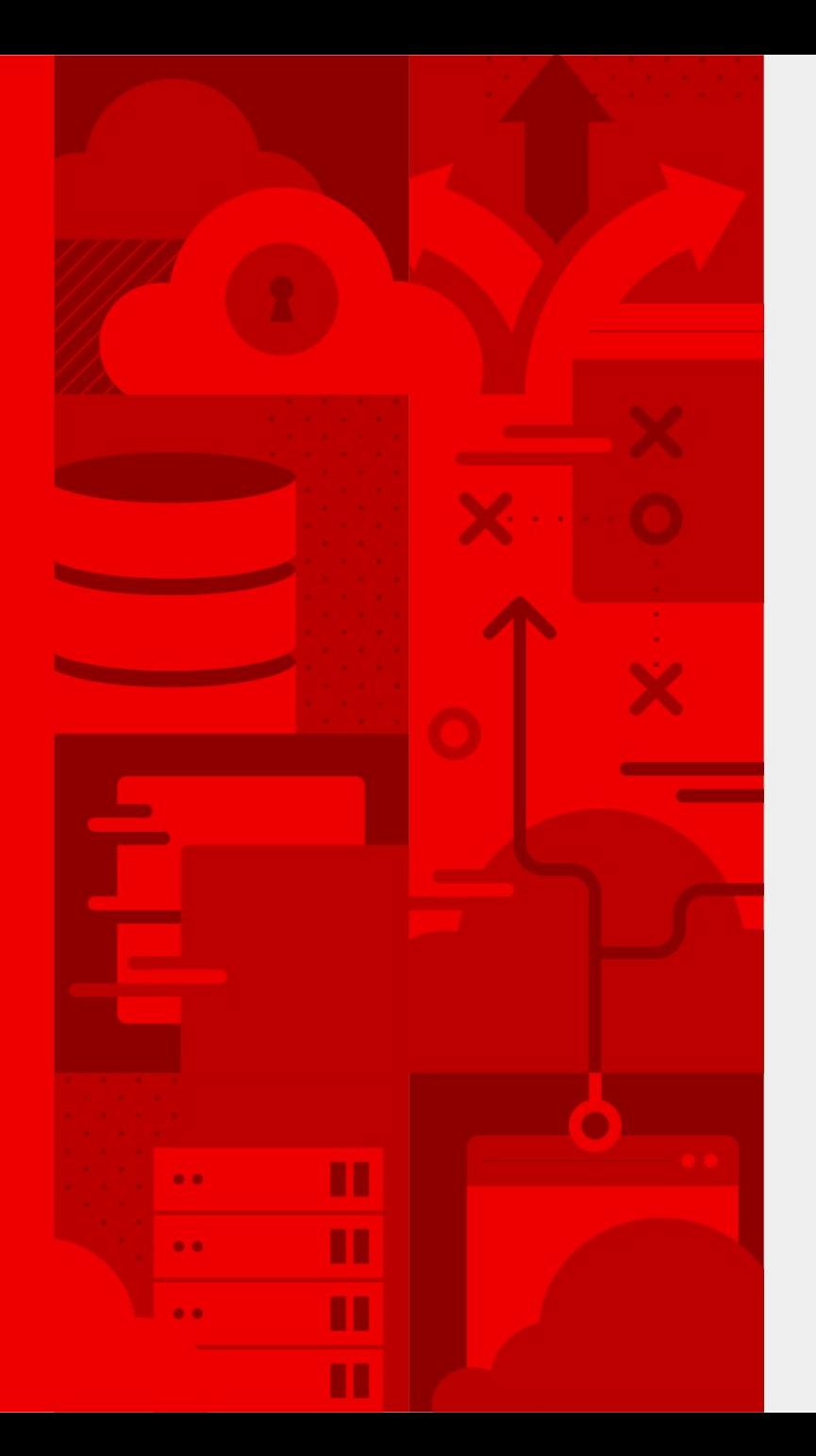

**16**

# **Mes infos**

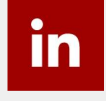

linkedin.com/in/felixroberge

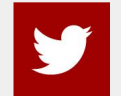

twitter.com/felixroberge

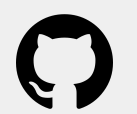

https://github.com/froberge

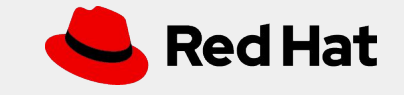

# Merci !

Red Hat est le premier fournisseur mondial de solutions logiciels libres pour entreprises. Des services d'assistance, de formation et de conseil primés. Red Hat est un conseiller de confiance pour le Fortune 500.

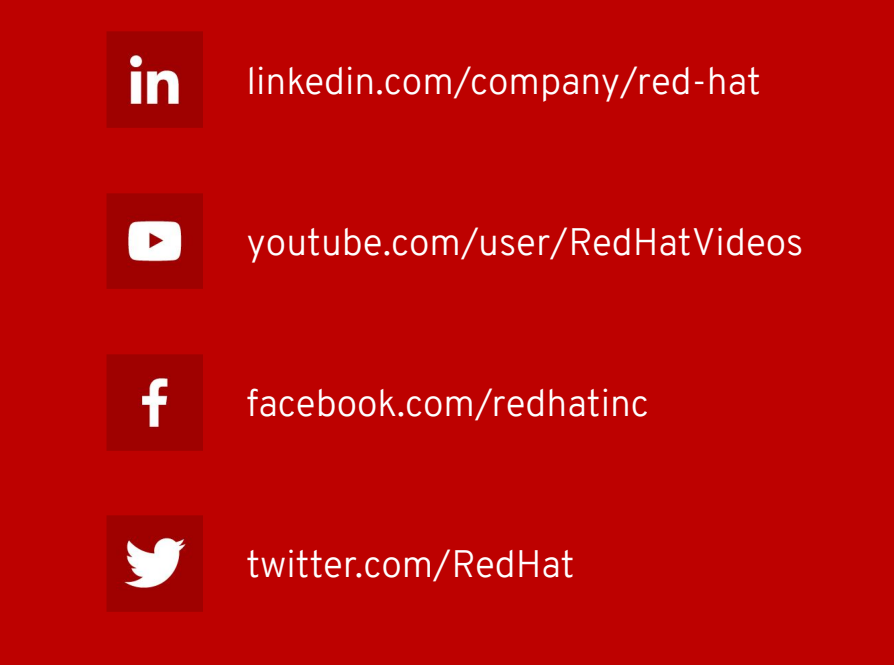

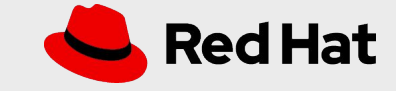

### Liens utile

- [Code de la démo](https://github.com/froberge/ocp-pipeline-demo)
- **[Documentation de Tekton](https://tekton.dev/docs/)**
- [Tutorial Tekton interactif](https://katacoda.com/tektoncd/scenarios/getting-started)
- [Catalogue Tekton](https://tekton.dev/docs/catalog/)
- [Catalogue Pipeline OpenShift](https://github.com/openshift/pipelines-catalog)

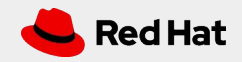